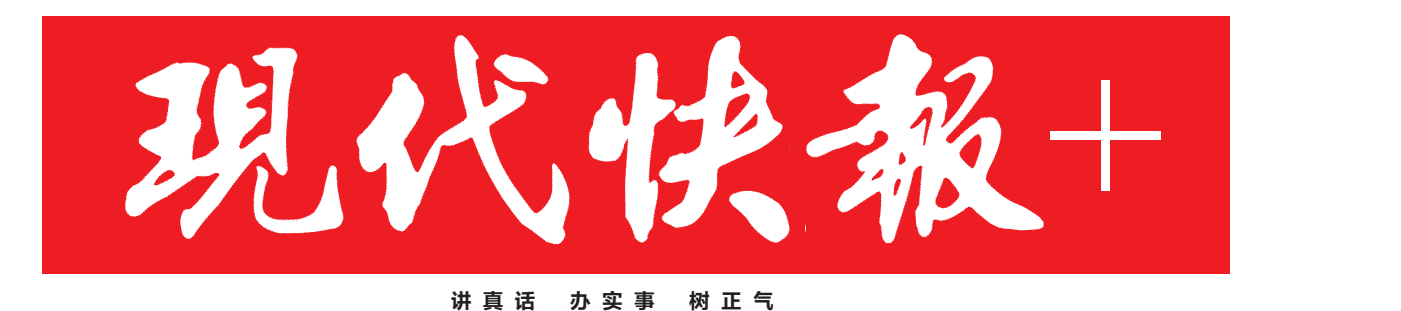

**WWW.**<br>938816

2019.9.20 星期五 今日共16版

IIIIIII

农历己亥年八月廿二

第7233期 总第8199期

24小时读者热线 96060

国庆去哪玩 预计有8亿人次出游,红色旅游最热门 10月7日返程机票国内贵过国际

 $A<sub>4</sub>$ 

ZAKER南京

## 10大热门红色旅游目的地

北京、延安、井冈山、嘉兴、韶山 遵义、徐州、天津、石家庄、重庆

## 10大热门赏秋目的地

四川稻城、西藏墨脱、云南腾冲、新疆塔里木 内蒙古额济纳旗、青海格尔木、云南丽江 四川米亚罗、吉林长白山、湖北神农架

来源:同程旅游、中国旅行社协会

<mark>天气</mark> 南京 晴到多云 17℃~28℃<br>**预报** 准安 多云转阴 14℃~25℃

连云港 多云 16℃~26℃

南通 多云 18℃~25℃